# Codes correcteur d'erreur

Une Introduction

#### *Les transmissions et le stockage ne sont pas sûrs à 100%*

**Le bruit :**

poussière, électromagnétisme, chaleur, qualité des supports…

**Idée :**Rajouter de la redondance à l'information pour **détecter/corriger** des erreurs

**Détection :** Ethernet, … **Correction :** stockage de données, communications interplanétaires,…

Comment rajouter cette redondance ??

# Applications des codes correcteurs

l'émergence des calculs, stockages et transmissions numériques a donné aux codes correcteurs d'erreurs une grande importance

#### **Beaucoup d'ordinateurs ont la capacité de corriger des erreurs***.*

C'est moins cher de corriger des erreurs éventuelles plutôt que de construire des ordinateurs garantis sans erreurs

Les codes utilisés sont souvent des codes de **Hamming** pouvant corriger une erreur

#### **Stockage de hautes capacités**

On utilise aussi des codes pour stocker des données (sons, vidéo,…) car lorsque la densité d'information sur le disque augmente, le risque d'erreur augmente aussi.

*1972 : la sonde Mariner transmet des images de Mars.*

**Le canal** est l'es pace et l'atmosphère terrestre.

**Le bruit** vient de l'activité solaire et des conditions atmosphériques

**Le codage** :

64 dégradés de gris codés sur 6 bits l'encodage produit des mots de 32 bits le code de Reed et Muller est utilisé

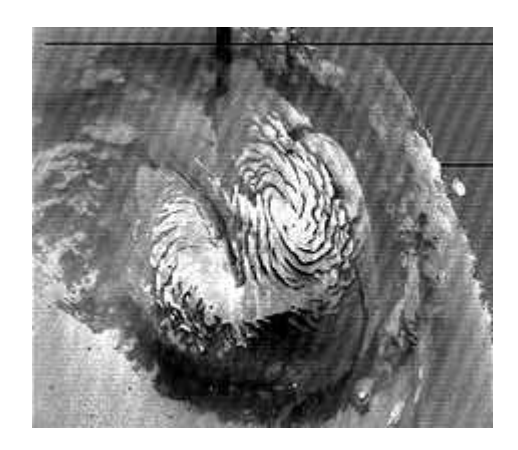

# 1979 : La sonde Voyager transmet des images couleurs de Jupiter

4096 différents dégradés de couleurs 12 bits d'informationLes mots sont de longueur 24 bits Le code utilisé : Le code de **Golay** Il permet de corriger 3 erreurs et détecter 7 erreurs

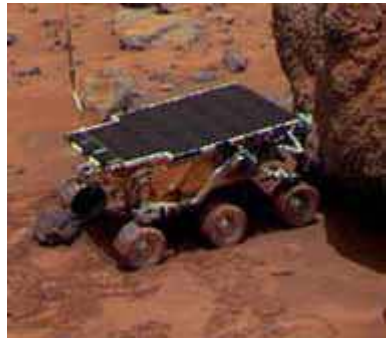

### Audio numérique

L'information est stockée sur un film aluminiumDes trous microscopiques représentent des 0 et des 1 Un faisceau las er permet de lire l'info **Exemple** : les lecteurs CD de Philips et Sony utilisent des codes de **Reed-Solomon** entrelacés

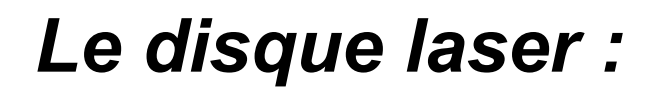

# La lecture se fait à l'aide d'un spot laser

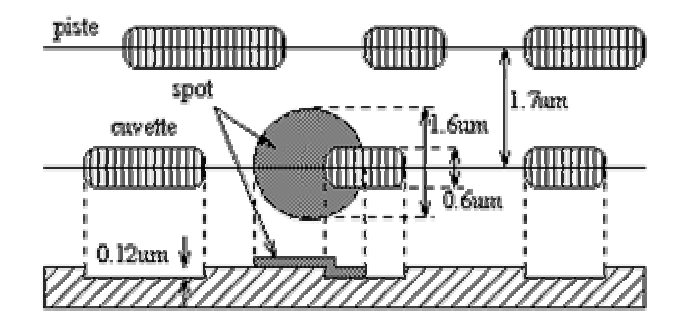

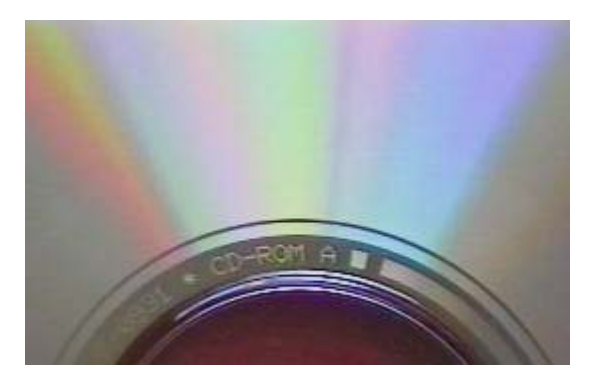

# **Actuellement, toutes les communications sans fil utilisent des codes correcteurs d'erreurs**

## **Concepts fondamentaux**

Choisir un alphabet A de q symboles **Exemples :**  $A = \{a,b,c,...,z\}$ ,  $A = \{0,1\}$  alphabet binaire.

*Definition* **Un code en block de longueur n contenant M mots Sur l'alphabet A est un ensemble de M n-tuples**

Ce code est appelé un (n,M)-code sur A.

En pratique, c'est souvent l'alphabet binaire qui est utilisé.

**Remarque :**

Le mot reçu par le récepteur n'est pas toujours le mot envoyé

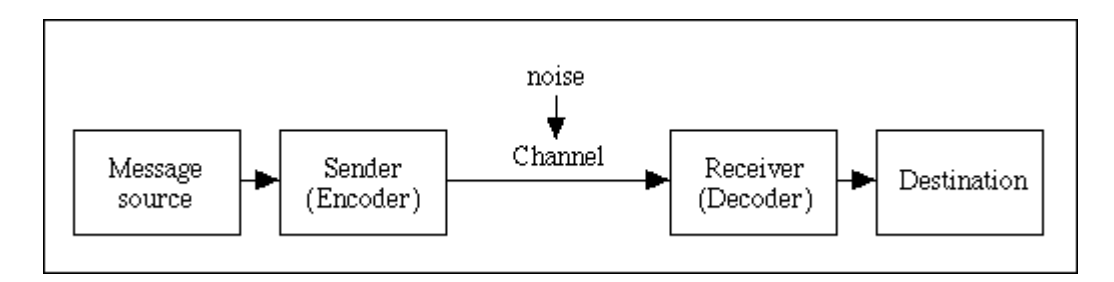

#### **Exemple 1**

L'information à transmettre est un des symboles {N, E, O, S}. Pour des raisons pratiques on revient au binaire :

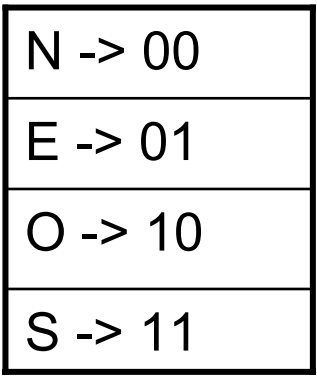

On rajoute ensuite de la redondance

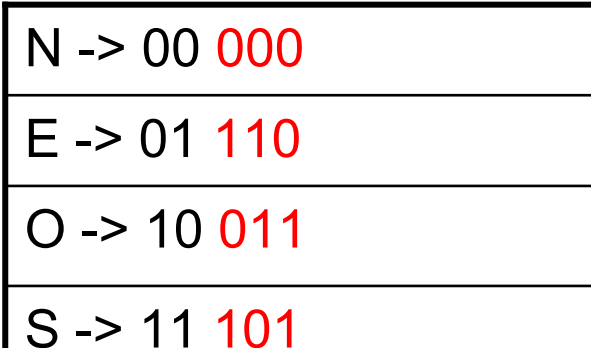

Et on construit un (5,4) code

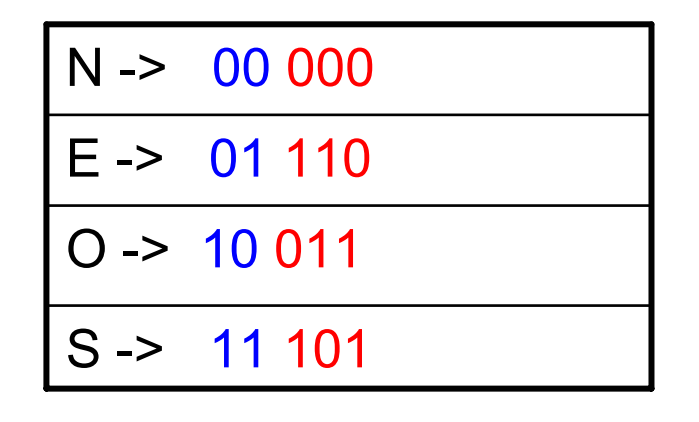

Les mots de codes sont de longueur 5 et il existe 4 mots différents

L'**information** est codée sur k=2 bits La **redondance** r est de 3 bits pour obtenir des mots de longueur n=5

**Définition** : la valeur R=k/n est appelée le taux du code

Dans notre exemple R=2/5

**Définition:** La **distance de Hamming** d(x,y) entre deux mots x et y est le nombre de positions de coordonnées qui diffèrent entre x et y

**Exemple** : A =  $\{0,1\}$ , x=(10110) y=(11O11) d(x,y) =3.

Le **poids** de x, w(x), est le nombre de coordonnées non nulles dans x

**Exemple1**  $x=(10110)$   $w(x)=3$ 

**Exemple2** : Soit C= {c0= 00000, c1= 01110, c2= 10011, c3= 11101 } Le poids des mots est respectivement 0, 3, 3 et 4

 $d(c1, c2) = 4$  $d(c1, c3) = 3$  $d(c2, c3) = 3$ 

Donc la distance la plus petite entre deux mot du code est 3

**Exemple dans un autre alphabet :**  $A = (0,1,2), u = (21002) v=(12001); d(u,v) = 3.$ 

**Définition :** Soit C un (n,M) code, la distance de Hamming du code est

d = min {d(x,y): x,y appartenant à C, x ≠ y}.

C'est la distance minimale entre deux mots distincts du code

**Exemple**   $C = \{c0, c1, c2, c3\}$ 

avec c0=(000000) c1 =(101101) c2= (011110) c3= (111010)

Calculer la distance de Hamming d du code C

Remarque : si le nombre de mots est grand, d est difficile à calculer

Soit un (n,M) code de distance d Soit y le mot reçu. Comment décoder??

#### **Trois cas possibles**

Zéro erreur : **y est un mot du code** Quelques erreurs : **corriger y en un mot du code** Quelques erreurs : **correction impossible**

#### Le décodeur peut se tromper

Il peut choisir un mot de code à la place d'un autre Il choisit le mot qui a la probabilité la plus grande d'être correcte

#### On suppose que

La probabilité qu'une coordonnée soit erronée est indépendante de sa position dans le mot

La stratégie adoptée est : **correction au plus proche voisin**

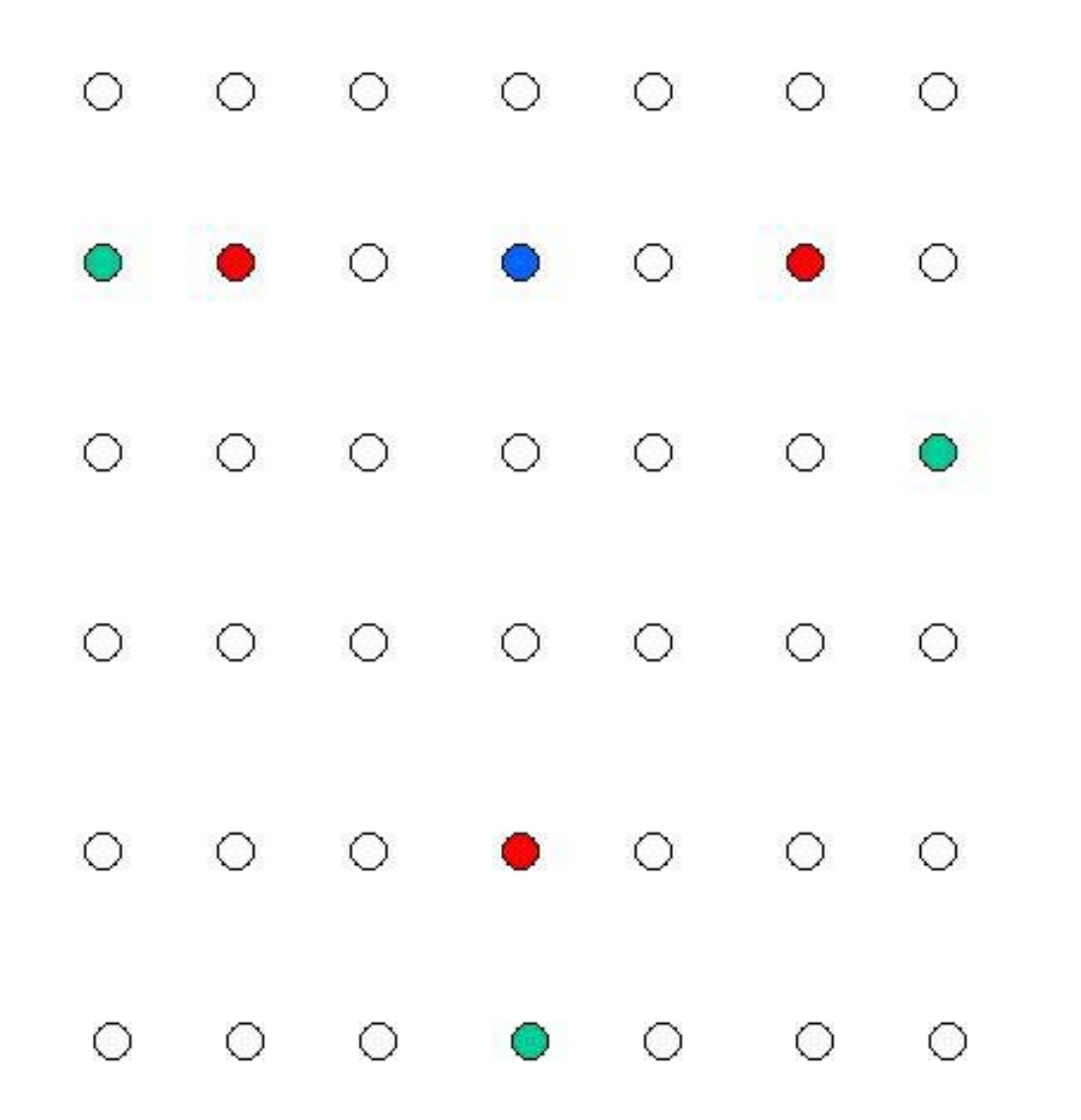

**Mots du code**

**Mots recus**

**Mot non corrigeable**

**Théorème : Un code de paramètres (n,M,2e+1) peut corriger e erreurs peut aussi détecter 2e erreurs**

Soit S l'ensemble de tous les vecteurs de longueur n sur A

**S(c) = {x appartenant à S: d(x,c) <= e).** 

**S(c) est la boule de centre c et de rayon e**

**Pour pouvoir corriger e erreurs, il faut que les boules ne s'intersectent pas**

Si le mot reçu n'appartient pas à une boule il ne peut pas être corrigé

15

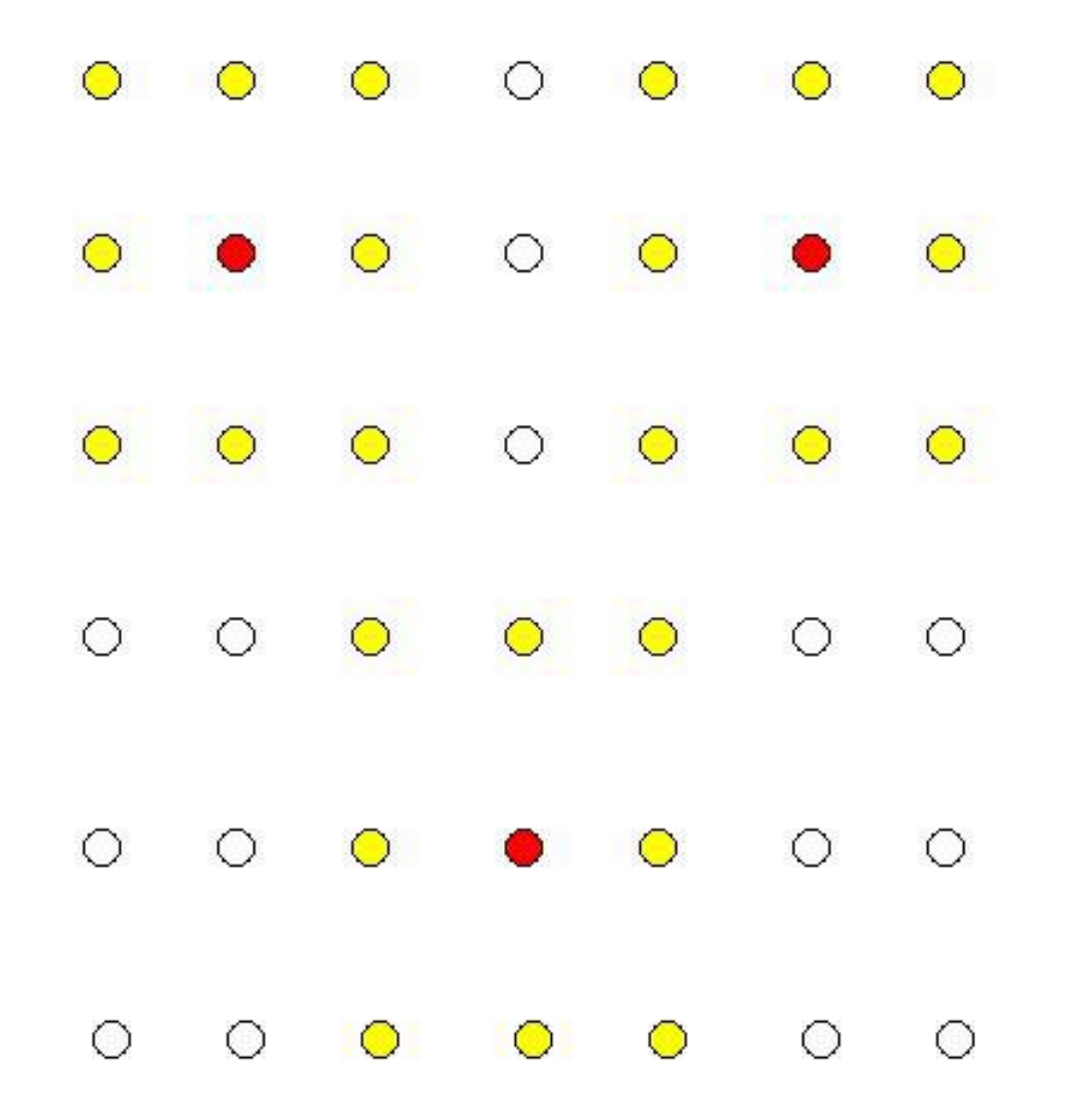

## **Définition**

**Si les boules sont disjointes et recouvre l'espace, le code est dit parfait**

**Tous les mots peuvent alors être corrigés**

**Problèmes : 1.Comment trouver des codes parfaits?**

**2. n,M donnés Trouver des codes dont la distance d est optimale?**

**3. n et d donnés Trouver des codes qui ont le plus de mots possibles?** **Remarque : Trouver la distance d'un code peut prendre plusieurs siècles lorsque le code est grand et n'admet aucune structure.**

**Dans la pratique**, on utilise des **codes linéaires** ce qui permet d'utiliser les outils de l'algèbre linéaire

Parmi les codes linéaires, les codes cycliques représentent la famille la plus intéressante et la plus utilisée :

Hamming, BCH, RS, Kerdock, RQ, …

# Les codes linéaires

- Soit le code
- $C = \{00000000, 11110000, 00001111, 11111111\}$

On peut le représenter par une matrice

#### G= |<sup>11110000</sup> | appelée matrice génératrice 00001111

Le code est un sous espace vectoriel de  $\mathsf{F}_2{}^8$  de dimension k=2 C'est un code linéaire de paramètres [n=8, k=2, d=4]

Remarque : pour calculer la distance minimale de C, il suffit de calculer le poids des mots et de prendre le plus petit non nul.

•Soit u un message de longueur k à coder et G<br>une matrice génératrice du code C de longueur n

Le mot de code est  $c = uG$ 

Exemple précédent, et  $u = (11)$ , on obtient C = uG = (11111111)

On vérifie que c est un mot du code C

Deux matrices génératrices qui se déduisent l'une de l'autre par permutation de colonnes donnent des codes équivalents

• Tout code linéaire est équivalent à un code C possédant un codage systématique, pour lequel

 $\mathbf{G} = | \ \mathsf{I}_{\mathsf{K}}, \mathsf{P}$ 

Exemple : le code de matrice génératrice

 $G = \left[ \begin{array}{c} 10111000 \\ 0.1000444 \end{array} \right]$ 01000111

Est équivalent au code de l'exemple précédent Il a les mêmes propriétés

- • Après un codage systématique, les k premiers symboles du mot de code sont les symboles d'information et les n-k restants sont les symboles de contrôle.
- •Les mots sont donc de la forme

$$
\cdot (c0, c1, ..., ck-1, ck, ..., cn-1)
$$

u= message redondance

Deux vecteurs x et y sont dits orthogonaux si  $x.y = 0$ 

- • Le code dual de C est l'ensemble de vecteur de Fn dont le produit scalaire avec un mot du code est nul.
- •La dimension du code dual est n-k
- •Le dual du dual de C est C
- •• Soit H =  $\vert$  -PT,  $I_{n-k}$  alors  $GH^{T} = 0$
- • Tous les vecteurs engendrés par H sont duaux des mots de C. Donc si x est un mot de C alors  $xH^{T}=0$
- •H est appelée matrice de contrôle de C

•c est dans C **SSI** <sup>c</sup>HT=0

C'est un test pour vérifier que un mot appartient au code.

- •• Soit y un mot reçu. Le syndrome est  $s(y) = yH^{T}$
- y = c+e (e étant l'erreur éventuelle) or par linéarité

 $VH^{T} = (c+e)H^{T} = cH^{T} + eH^{T} = eH^{T}$ 

Le syndrome ne dépend que de l'erreur !

# Comment utiliser le syndrome pour décoder?

Le code de Hamming H7, définit par sa matrice de contrôle H, dont toutes les colonnes sont distinctes

$$
H = \begin{pmatrix} 0001111 \\ 0110011 \\ 1010101 \end{pmatrix} \qquad \text{soit } y = (1011000)
$$

y appartient-il à H7?  $\mathbf{s} = \mathsf{y}\mathsf{H}^\intercal$  = (110), l'erreur est donc à la sixième position :  $c = (1011010)$ 

• La distance minimale d'un code de Hamming est 3 Soit  $H=(h_1,\ldots,h_n)$  et soit  $y = c+e$  $S(y) = eH^{T}$ 

Si l'erreur est de poids 1, e n'a qu'une composante non nulle en position  $i : e = (0000..1..000)$ 

Le syndrome vaut  $eH<sup>T</sup> = h<sub>i</sub><sup>T</sup>$ 

Les colonnes h<sub>i</sub> étant toutes différentes, on peut localiser l'erreur

$$
(00.1.00)\begin{pmatrix} h_1 \\ \vdots \\ h_i \\ \vdots \\ h_n \end{pmatrix} = h_i
$$

Si l'erreur est de poids supérieur à 1, le code ne permet pas la correction. Par exemple, si il y a deux erreurs en position i et j, on a

> **eH**  $\mathbf{T} = \mathbf{h}_i^{\mathsf{T}} + \mathbf{h}_j^{\mathsf{T}}$

Or h<sub>i</sub> + h<sub>j</sub> est nécessairement égal à une autre colonne de<br>H.

Il existe donc un mot de code à distance 1 du mot reçu La distance minimale est donc au moins 3

Dans H7, il existe des mots de poids 3 Par exemple (1000101) exercice : en trouver d'autres

### Donc **d(H7)=3**

- • Plus généralement, les codes de Hamming ont une distance minimale égale à trois
- •· Ils peuvent corriger une erreur
- • Il existe des codes qui permettent de corriger plus d'une erreur :
	- Reed et Muller
	- –Codes de Résidus Quadratiques
	- Codes BCH
	- Codes de Reed-Solomon
	- –- Codes de Goppa
- • Beaucoup de ces codes sont cycliques ou cycliques étendus